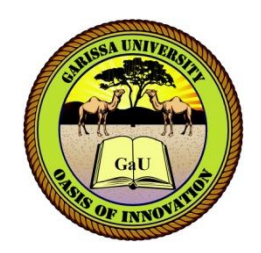

## **GARISSA UNIVERSITY**

## **UNIVERSITY EXAMINATION 2017/2018 ACADEMIC YEAR ONE SECOND SEMESTER EXAMINATION**

# **SCHOOL OF COMPUTER AND INFORMATION SCIENCE FOR THE CERTIFICATE IN INFORMATION TECHNOLOGY**

**COURSE CODE: CIT102**

**COURSE TITLE: INTRODUCTION TO COMPUTER APPLICATIONS**

**EXAMINATION DURATION: 3 HOURS**

**DATE: 11/04/18 TIME: 2.00-5.00 PM**

## **INSTRUCTION TO CANDIDATES**

- **The examination has SIX (6) questions**
- **Question ONE (1) is COMPULSORY**
- **Choose any other THREE (3) questions from the remaining FIVE (5) questions**
- **Use sketch diagrams to illustrate your answer whenever necessary**
- **Do not carry mobile phones or any other written materials in examination room**
- **Do not write on this paper**

#### **This paper consists of FOUR (4) printed pages** *please turn over*

*SEM 11, 17/18 main exam (06/04-19/04/18)* 1 *Good Luck – Exams Office*

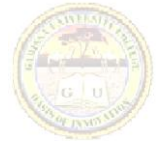

## **QUESTION ONE (COMPULSORY)**

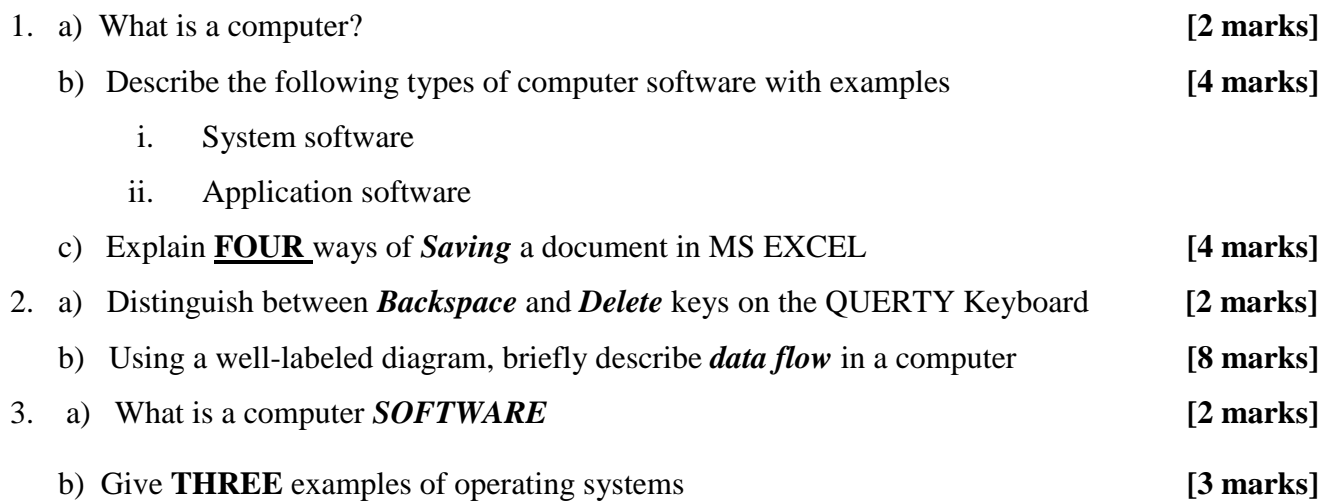

## **QUESTION TWO**

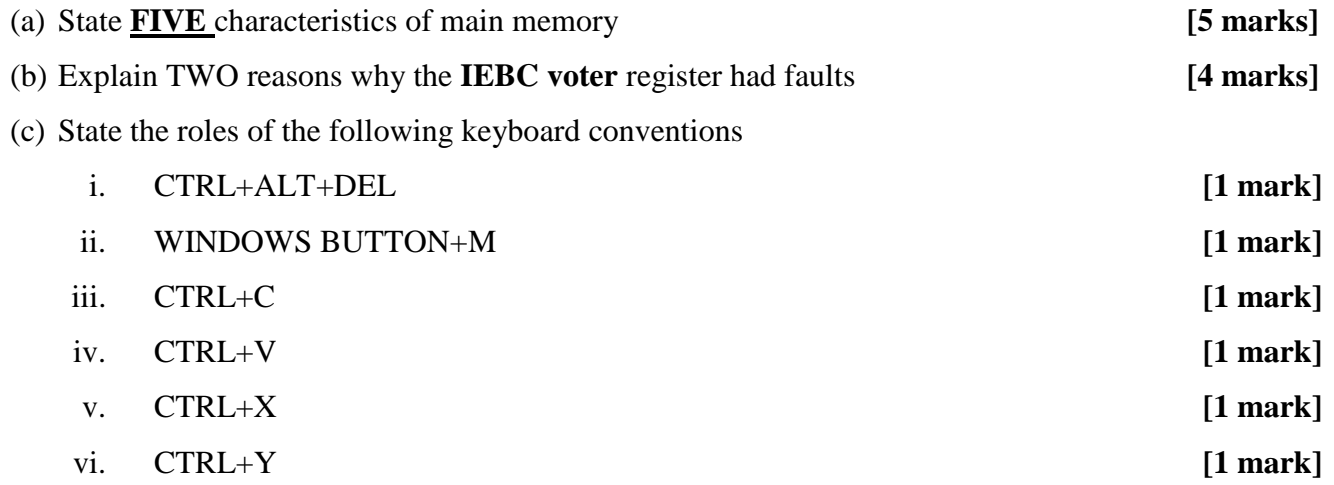

## **QUESTION TWO**

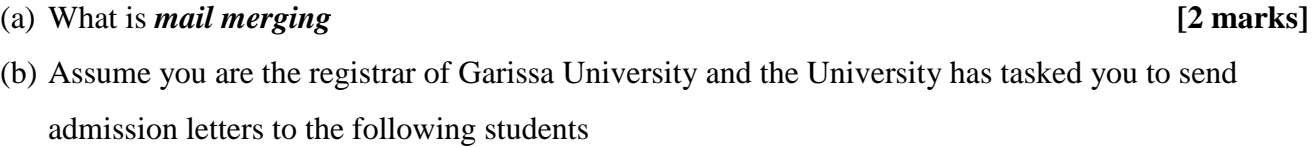

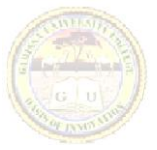

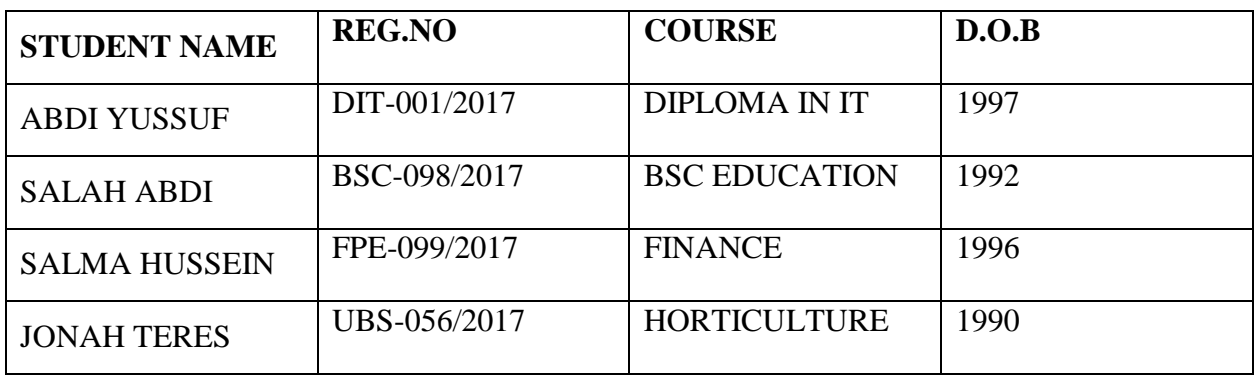

Describe how you will send the letters to the new students without having to type one letter at a time **[10 marks]**

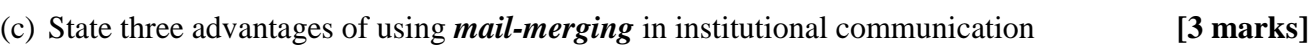

## **QUESTION THREE**

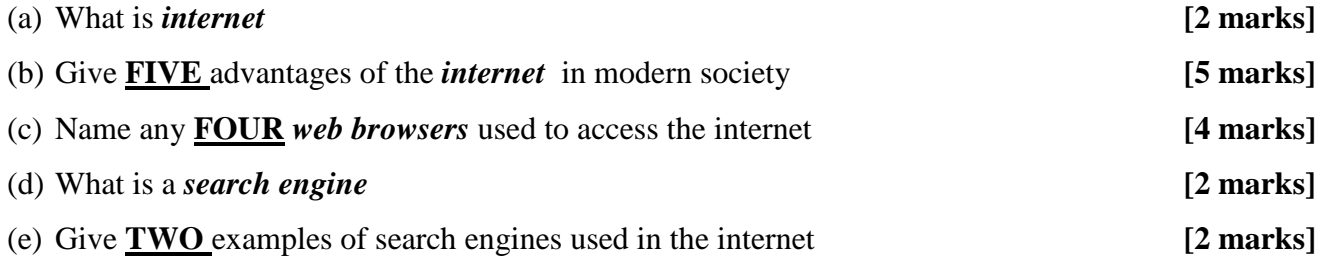

## **QUESTION FOUR**

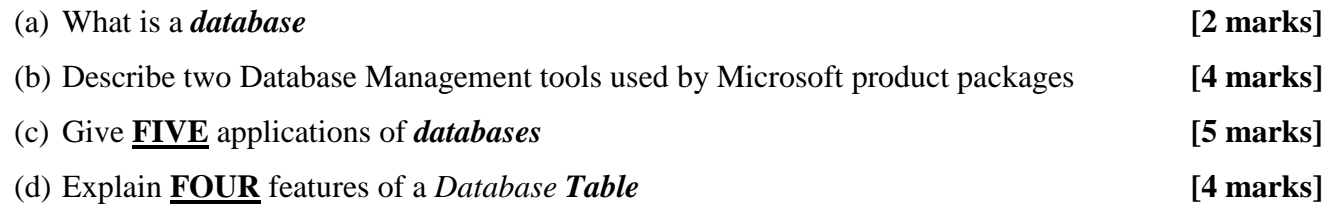

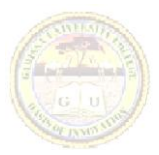

## **QUESTION FIVE**

i) You have been given the data below containing marks of students in five units

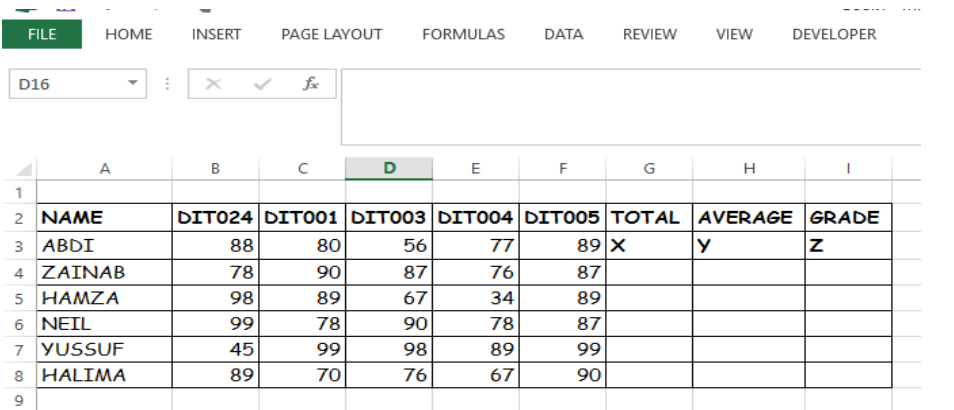

**a.** Name the cells marked **X,Y** and **Z [3 marks]**

- **b.** In cell **X** named above, write an excel function to find the *total* marks for **Abdi** and explain how to transfer the function to other students below **Abdi [3 marks]**
- c. In cell **Y,** write an excel function to calculate *average* marks for all students starting from **Abdi [3 marks]** d. State **THREE** ways of *saving* an excel workbook **[3 marks]**
- 
- ii) State **THREE** applications of Microsoft Excel **[3 marks]**

## **QUESTION SIX**

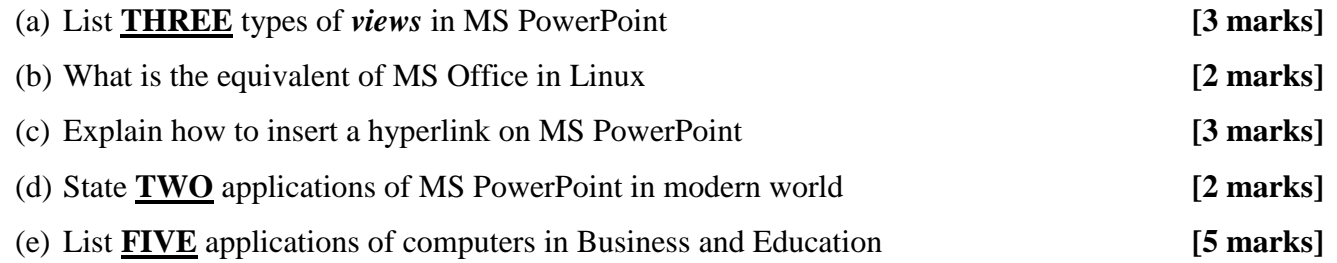

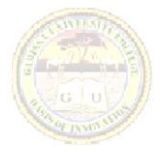